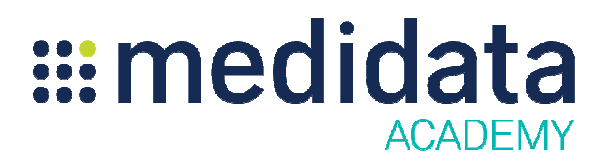

## **Rave 設定**

eラーニングコース概要

**コース説明:このコースでは設定モジュールの概要について説明します。**Raveの設定モジュールではRav eアプリケーション全体に適⽤する設定を⾏うことができます。このコースを完了すると、 アプリケーション全体に適⽤する設定を⾏うことができます。このコースを完了すると、EDCワークフ eアプリケーション全体に適用する設定を行うことができます。このコースを完了すると、EDCワークフ<br>ローの定義方法、Raveユーザインターフェースの書式設定や色の指定方法、ロールに関連する設定、欠測 コード、アクション、権限の設定方法を理解することができます。

所要時間 $^1$ : 約30分

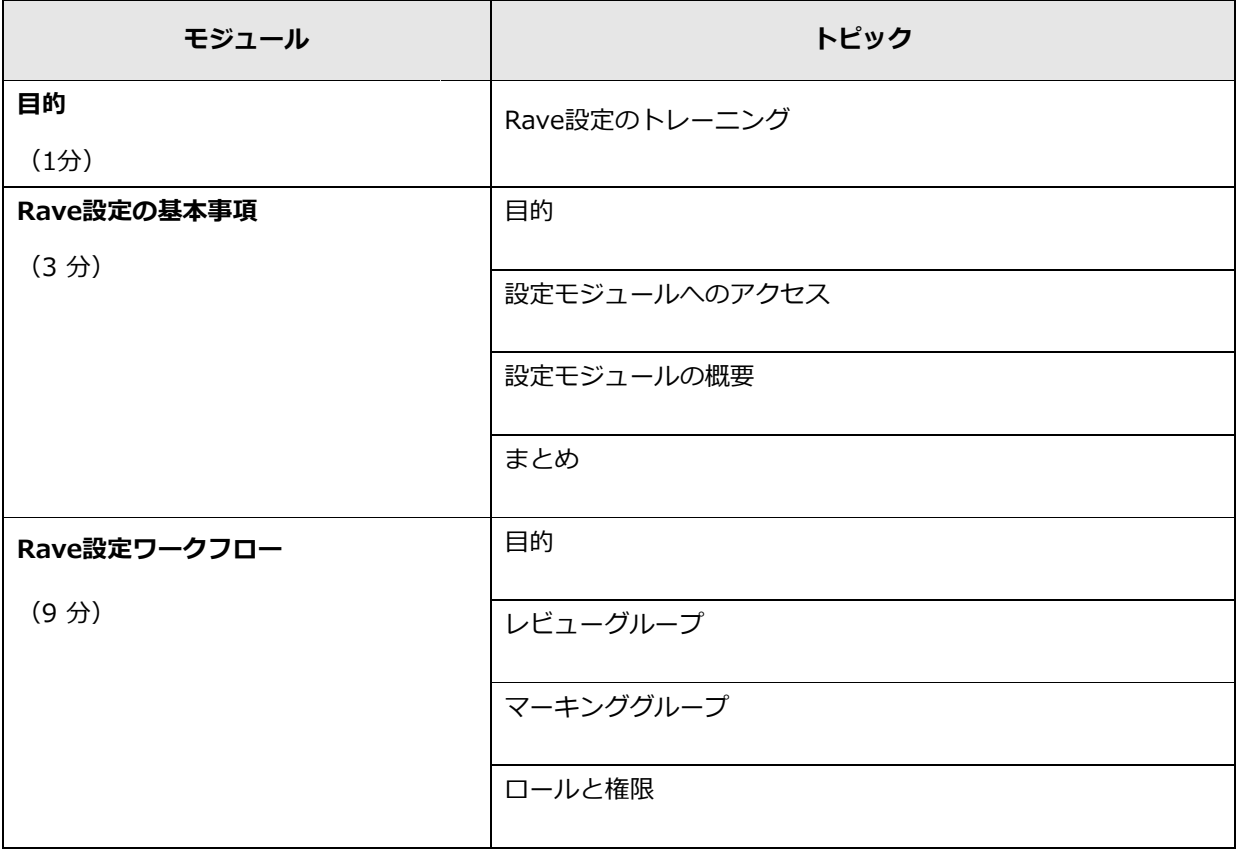

© 著作権 2013 Medidata Solutions, Inc. Solutions, Inc. 無断複写・転載を禁じます。

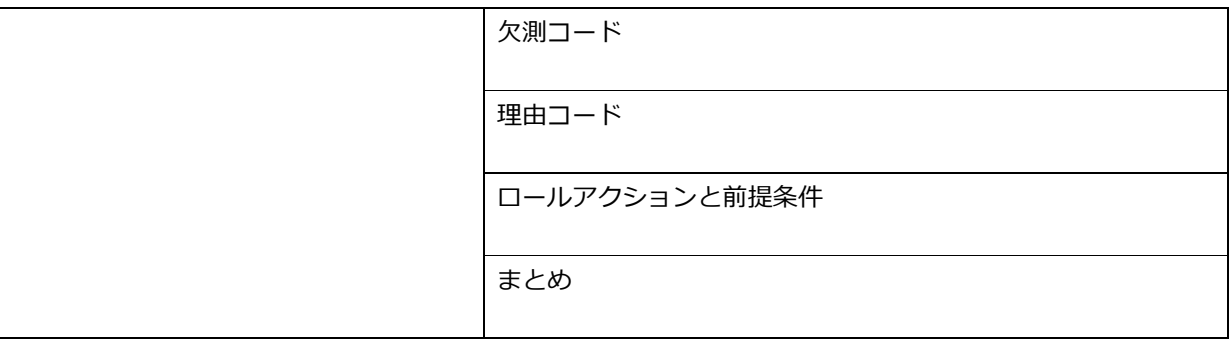

© 著作権 2013 Medidata Solutions, Inc. 無断複写・転載を禁じます。

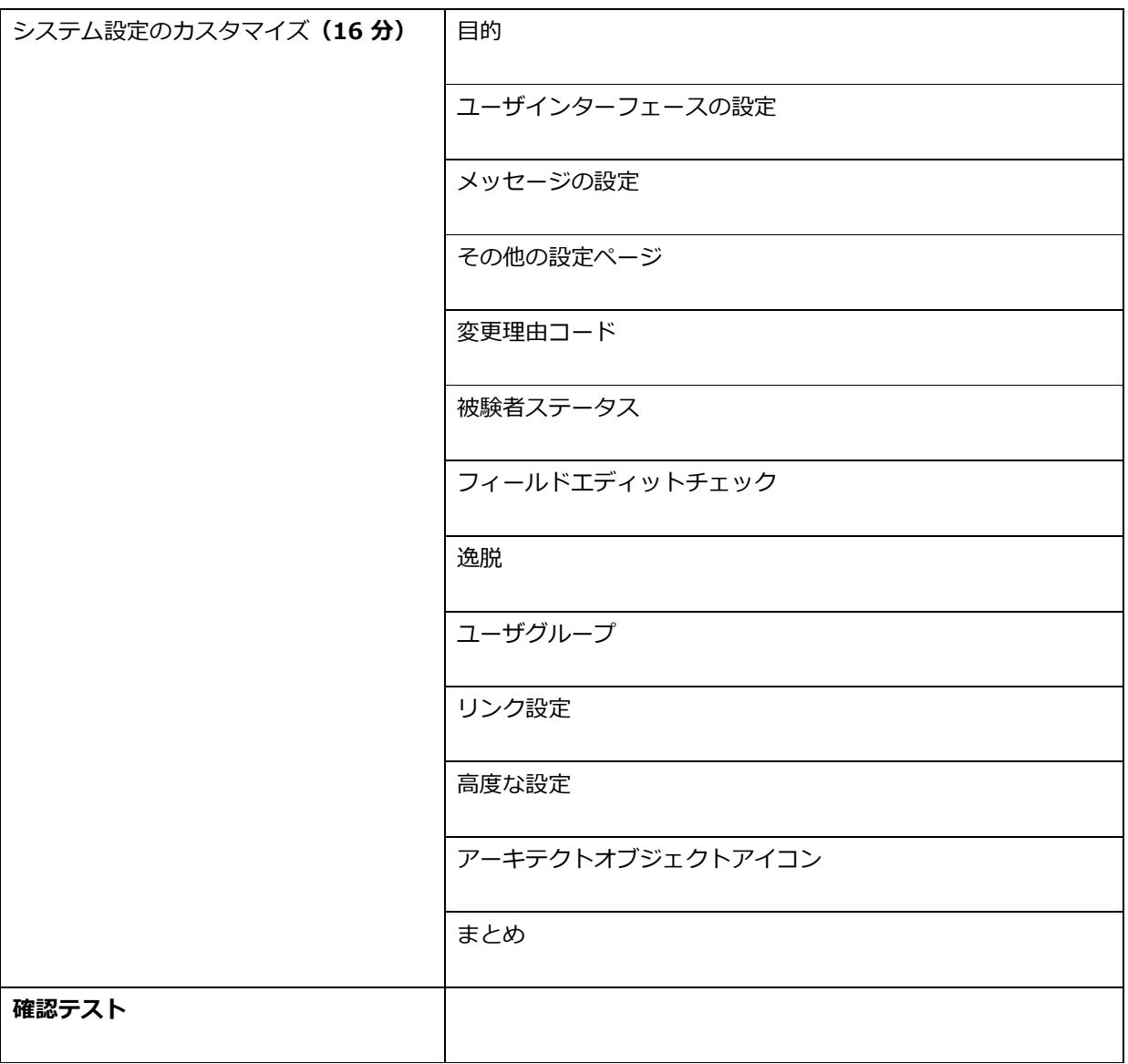

<sup>1</sup> 記載されている所要時間は目安であり、エクササイズ、練習問題や確認テストの時間は含まれていません。

© 著作権 2013 Medidata Solutions, Inc. 無断複写・転載を禁じます。

 $\overline{a}$